## **Amended Petition**

The filing of an amended petition requires the Amended Petition Pages and the Certificate of Service showing service on all interested parties and creditors in the case.

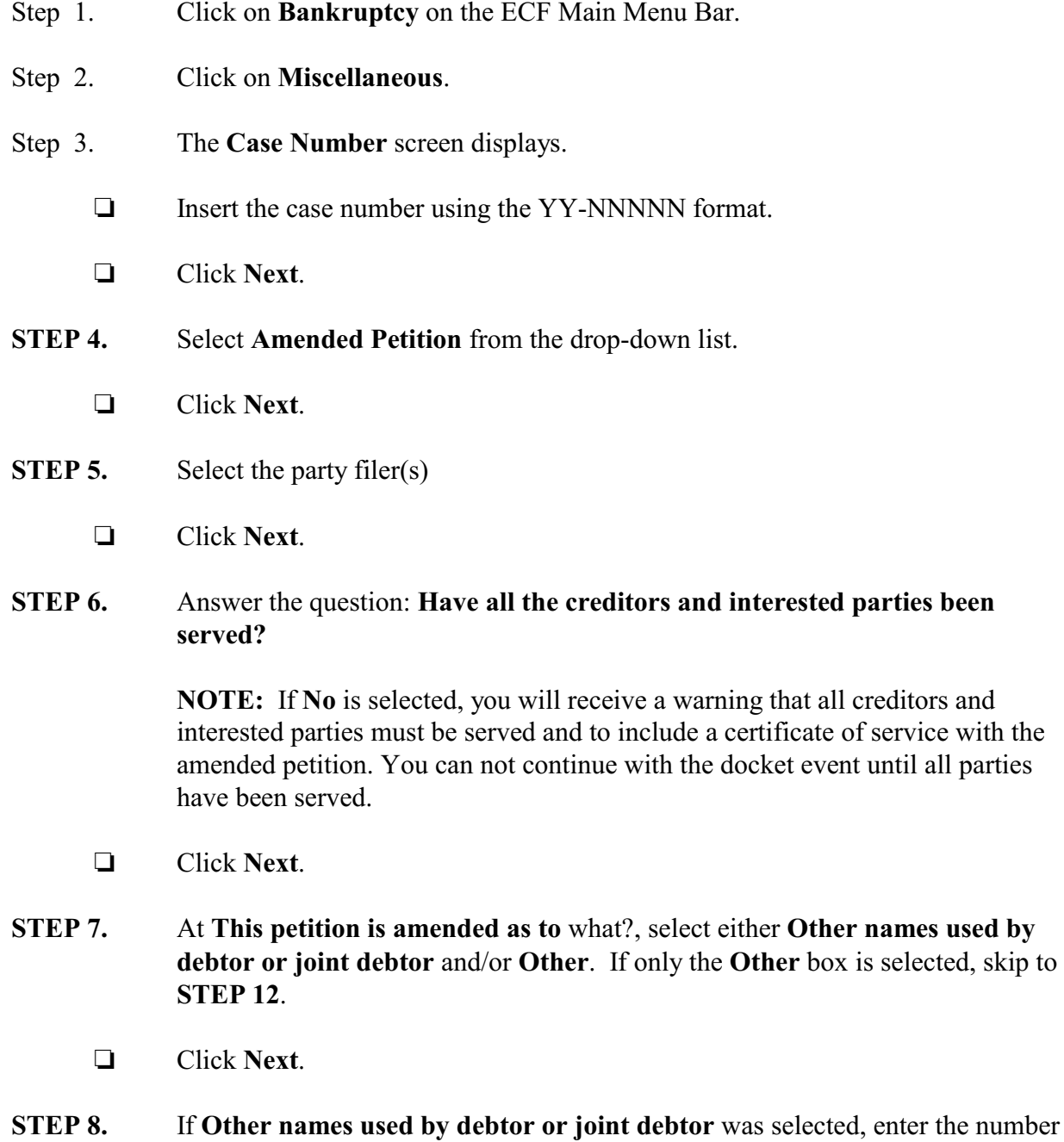

of akas to add. If two debtors are being updated, select one to update at this time.

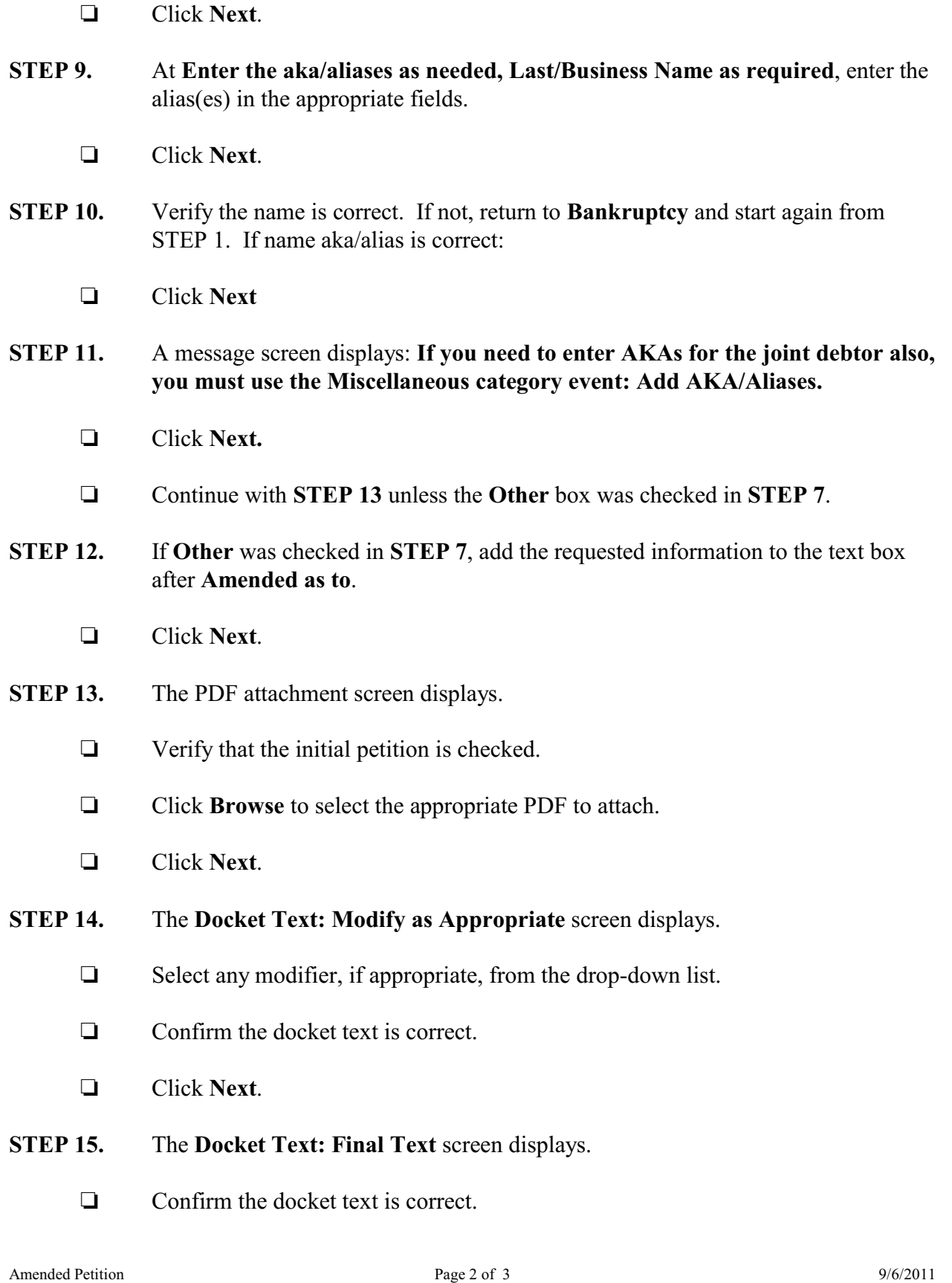

Click **Next**

## **STEP 16.** The **Notice of Electronic Filing** screen displays.